#### **Introduction to Computer Science II**

CSE1030E

# Academic Support Programs: Bethune

- having trouble with your FSC and LSE courses?
	- consider using the Academic Support Programs at Bethune College
	- $\triangleright$  PASS
		- free, informal, structured, facilitated study groups: <http://bethune.yorku.ca/pass/>
	- ▶ peer tutoring
		- free, one-on-one, drop-in tutoring: <http://bethune.yorku.ca/tutoring/>

## Academic Support Programs: Bethune

- ▶ Bethune College is looking for Class Representatives
	- **<http://bethune.yorku.ca/classreps/>**

# Who Am I?

- Dr. Burton Ma
- ▶ office
	- ▶ Lassonde 2046
	- hours : see syllabus on course web page
- $\triangleright$  email
	- **burton@cse.yorku.ca**

#### Course Format

- ▶ everything you need to know is on the course website
	- **<http://www.eecs.yorku.ca/course/1030>**
- labs start next Wednesday (Jan 15) but you should do Lab o this week if you have not taken an EECS course before OR if you have not used eclipse before

## CSE1030 Overview

- $\triangleright$  in CSE1020, you learned how to use objects to write Java programs
	- a Java program is made up of one or more interacting objects
	- $\rightarrow$  each object is an instance of a class
- where do the classes come from?
- ▶ in CSE1030, you will learn how to design and implement classes
	- $\rightarrow$  introduction to concepts in software engineering and computer science

- how to read an API
	- determine what package a class is located in
	- determine what the class/interface/field/method is supposed to do
	- determine the name of a method
	- determine what types a method requires for its parameters
	- **► determine what type a method returns**
	- determine what exceptions might be thrown

- $\triangleright$  create and use primitive type variables and their associated operators
	- **int**, **double**, **boolean**, **char**

- ▶ create (using a constructor) and use reference variables
	- e.g., **type.lib.Fraction**, **java.util.Date**
	- **Random**, **String**, **List**, **Set**, **Map**

- understand the difference between primitive and reference types
	- memory diagrams

#### understand the difference between **==** and **equals**

- use class methods (and fields)
	- $e.g.,$

**double value = Math.sqrt(2.0);** 

- use instance methods (and fields)
	- $\triangleright$  e.g.,

**String s = "hello"; String t = s.toUpperCase();**

- **if** statements
- $\triangleright$  e.g.

```
if (grade >= 65) {
    System.out.println("Go to second year");
}
else {
    System.out.println("Try again");
}
```
- **for** loops
- e.g., for some **String** reference **s**

```
for (int i = 0; i < s.length(); i++) {
  char c = s.charAt(i); if (c == 'a') {
     System.out.println(s + " contains an \'a\'");
     break;
   }
}
```
- **for** each loops
- e.g., for some **List<String>** reference **t**

```
for (String s : t) {
   for (int i = 0; i < s.length(); i++) {
    char c = s.charAt(i); if (c == 'a') {
       System.out.println(s + " contains an \'a\'");
       break;
 }
 }
}
```
- $\triangleright$  the difference between aggregation and composition
- $\triangleright$  the differences between aliasing, shallow copying, and deep copying

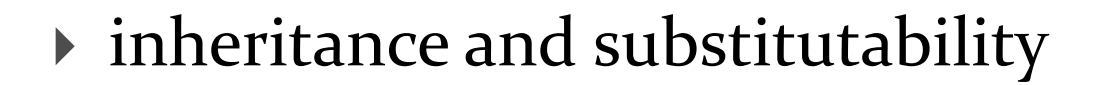

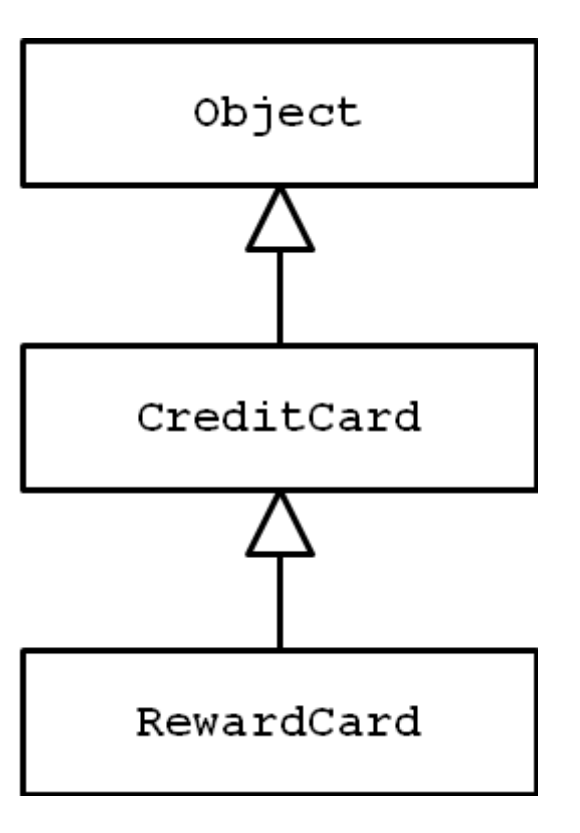

- what an exception is
- the difference between a checked and unchecked exception
- how to handle exceptions (**try** and **catch**)

 $\triangleright$  style

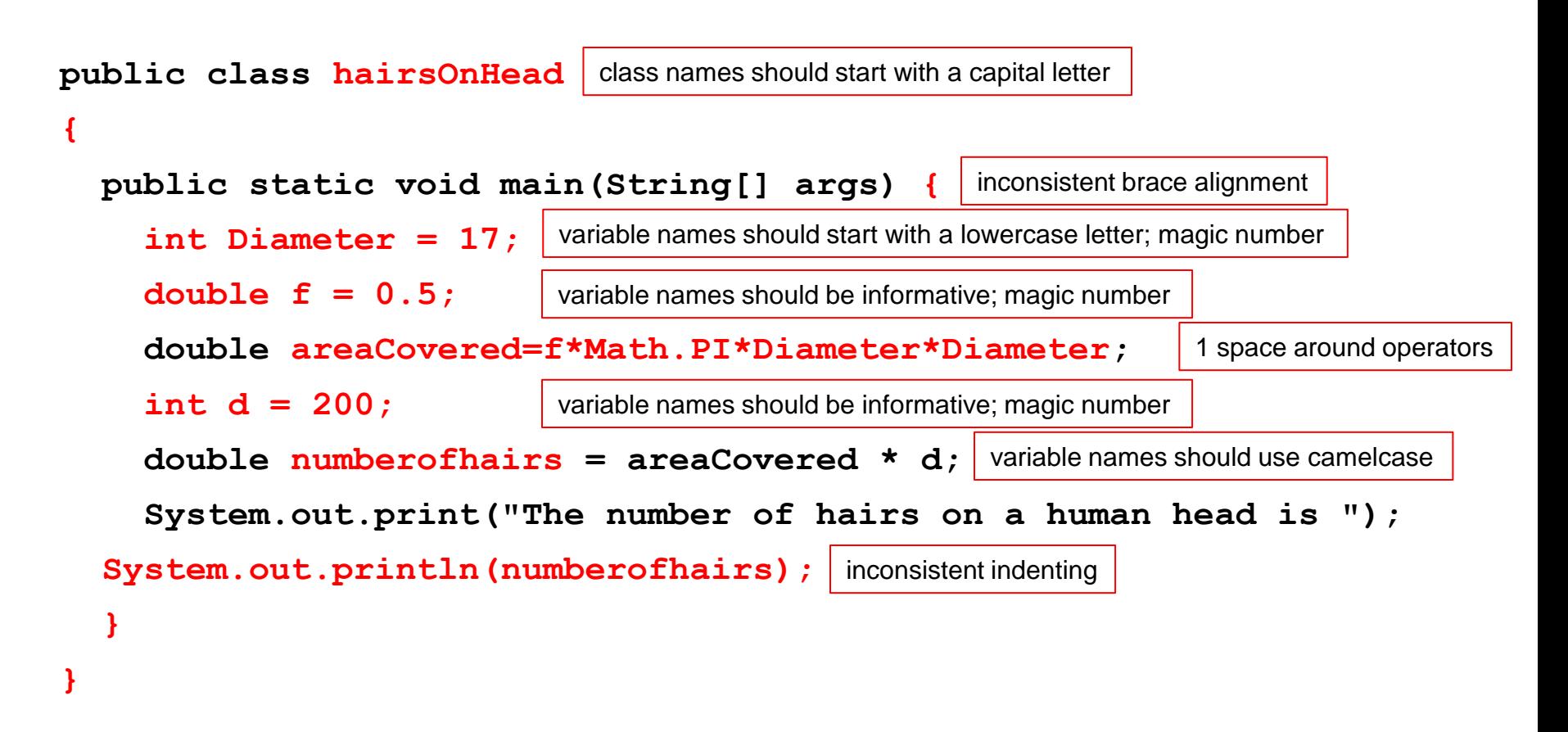

#### Organization of a Java Program

Packages, classes, fields, and methods

# In This Lecture

- 1. demonstrate the use of eclipse by solving a CSE1020 eCheck problem
- 2. review the organization of a typical CSE1020 Java program
- 3. improve the organization of the program by writing a method
- 4. explain the organization of a typical Java program that uses packages and multiple classes

#### eCheck04A

in a nutshell:

write a program that computes the fraction

$$
A = \frac{x + y}{z + t}
$$

where x, y, z, and t are proper fractions entered by a user from the command line

#### eCheck04A Sample Output

For each fraction enter its numerator/denominator, pressing ENTER after each Enter x 83 100 Enter y 5 9 Enter z 667 1000 Enter t  $-2$ 3  $A = 12470/3 = 4156$   $2/3 = 4156.66666666667$ 

#### eclipse Demo Here

#### if you missed this class then you missed this demo

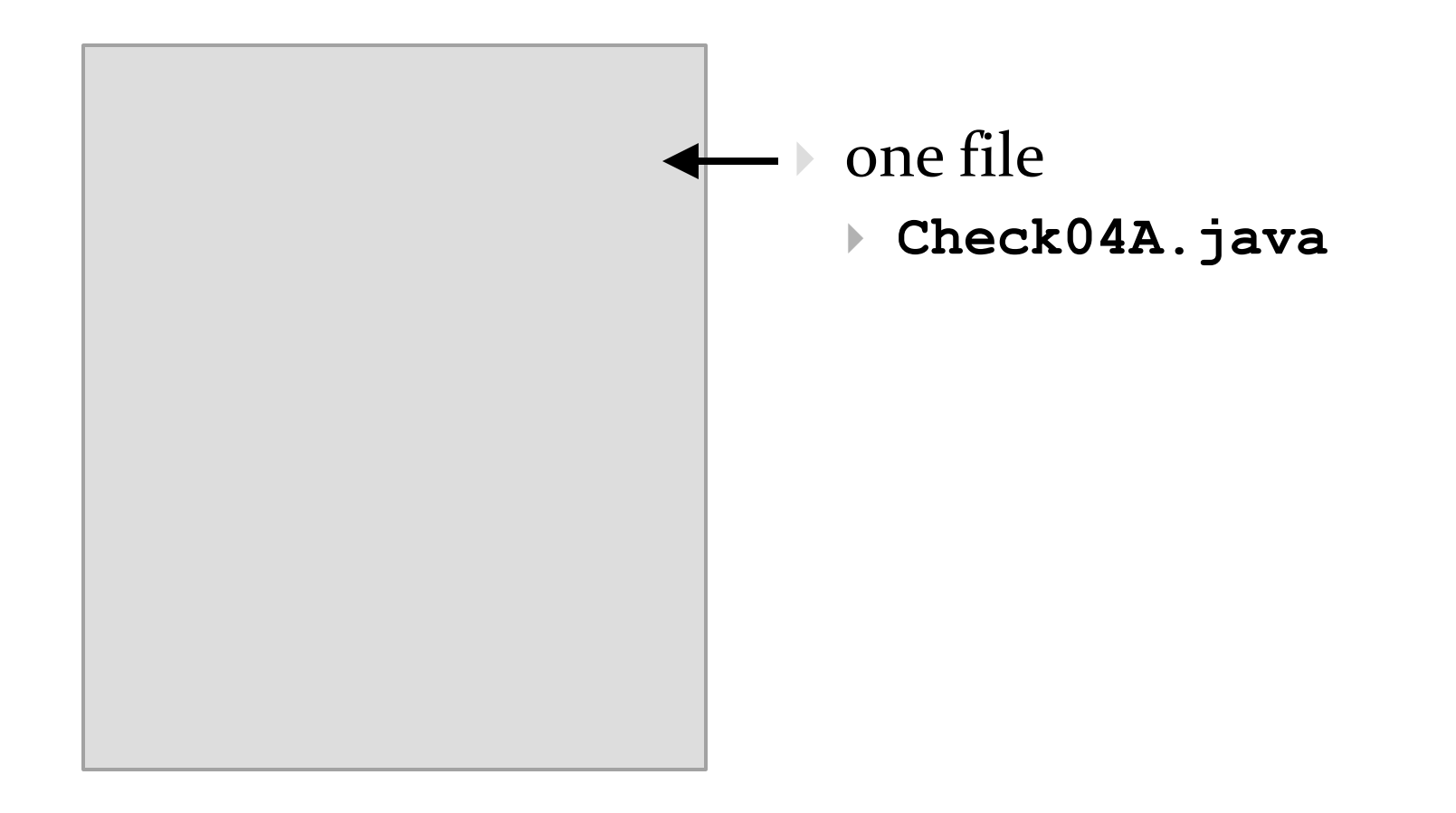

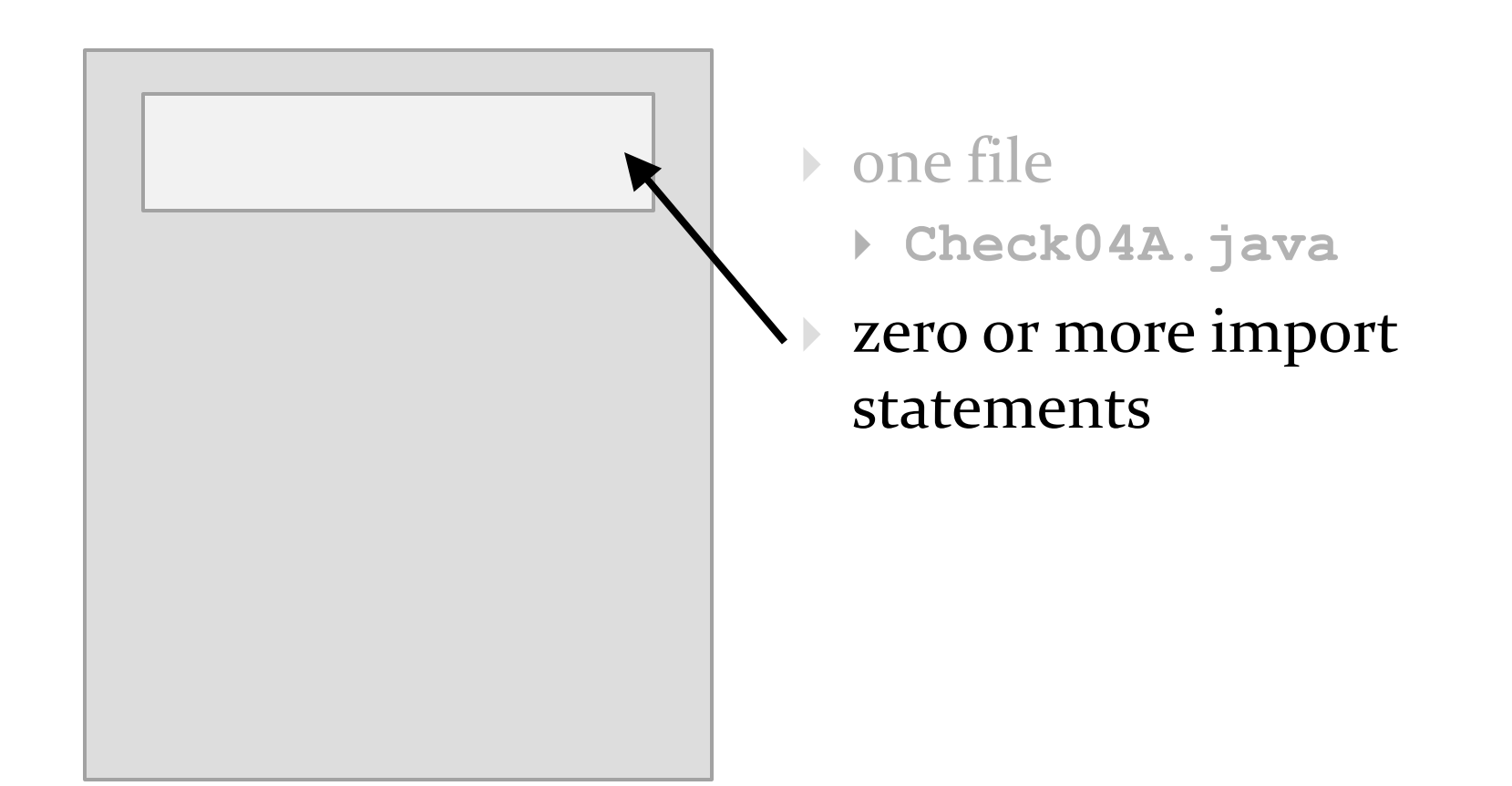

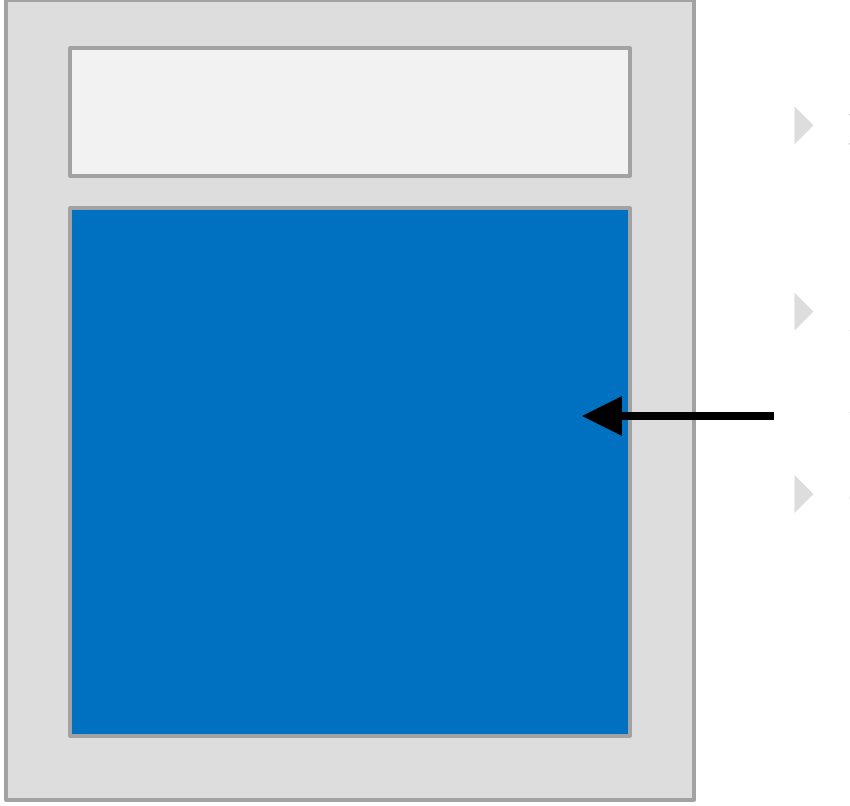

- $\triangleright$  file
	- **Check04A.java**
- zero or more import statements
- **b** one class
	- **Check04A**

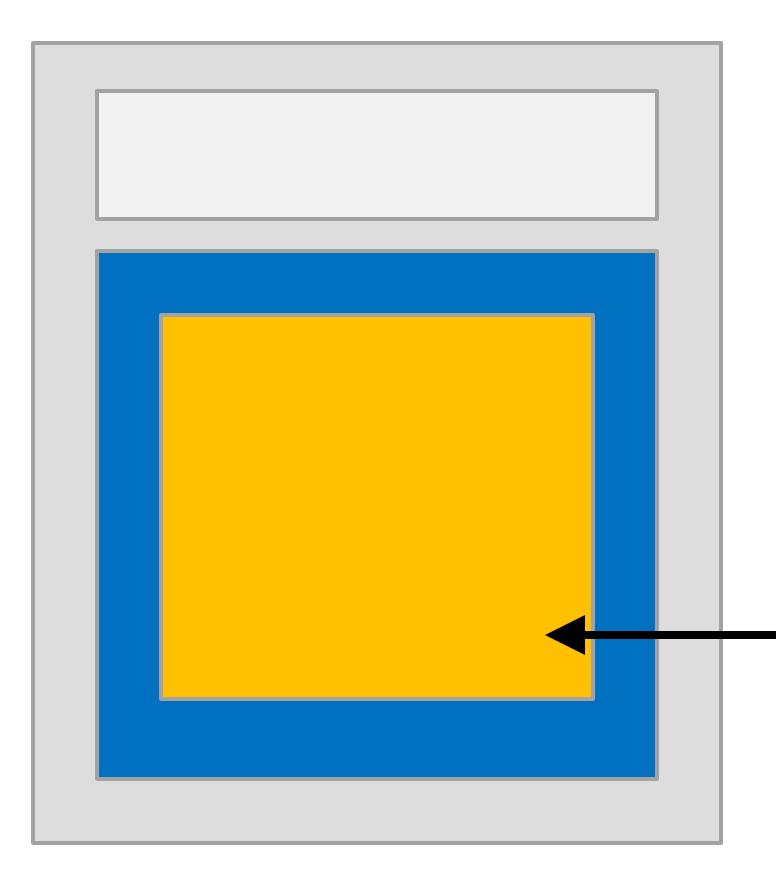

- $\triangleright$  file
	- ▶ Checko4A.java
- zero or more import statements
- **b** one class
	- **Check04A**
- one static method
	- **main**

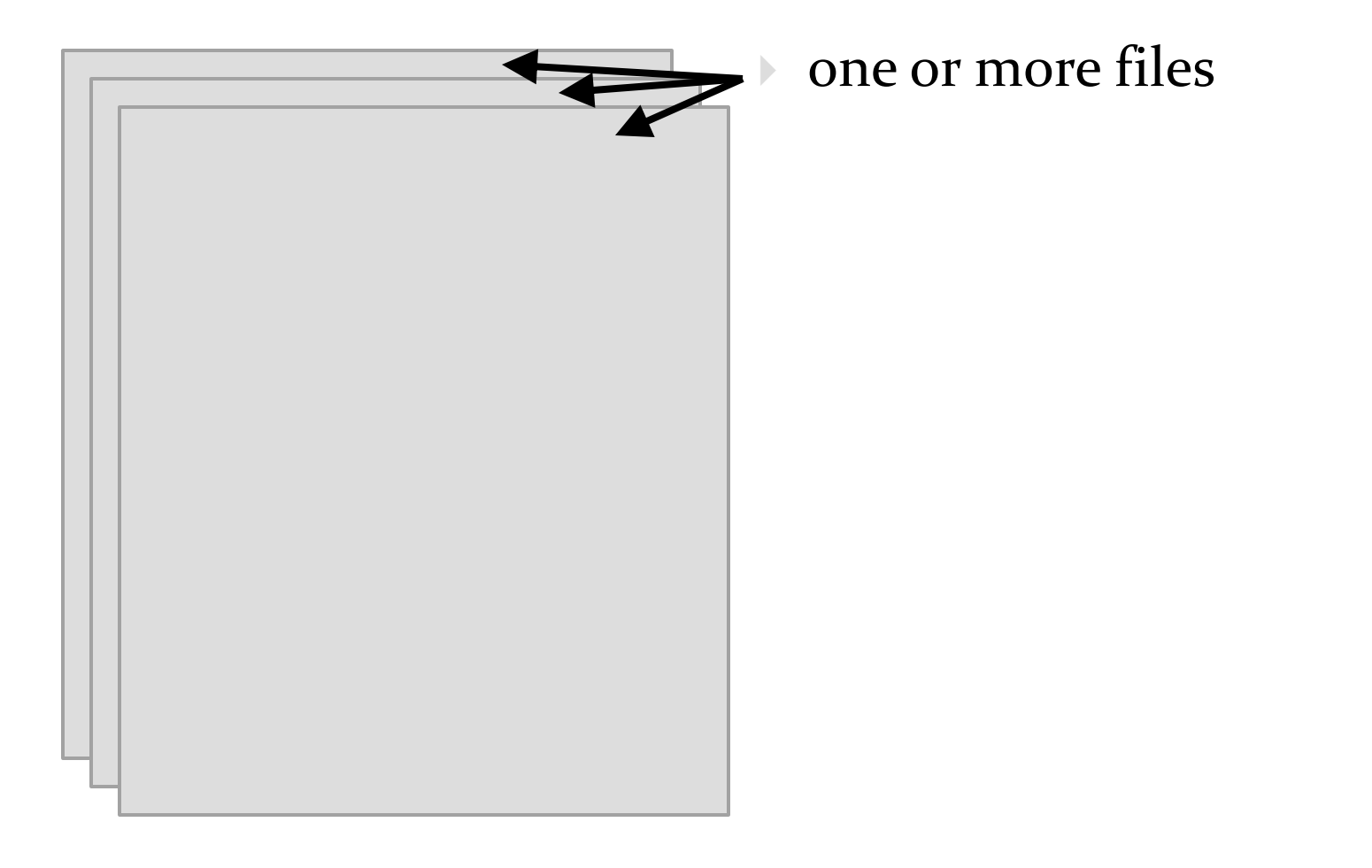

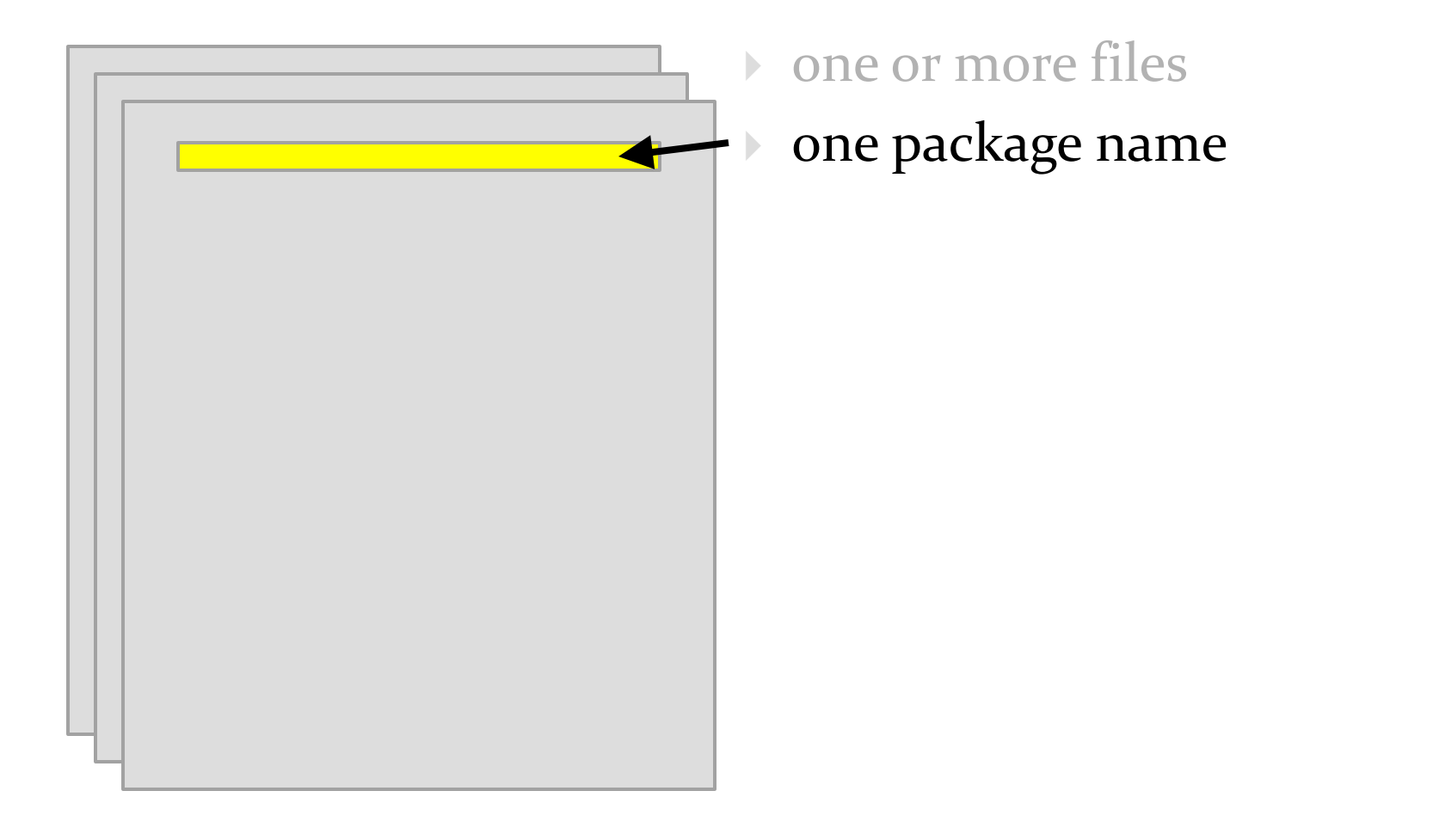

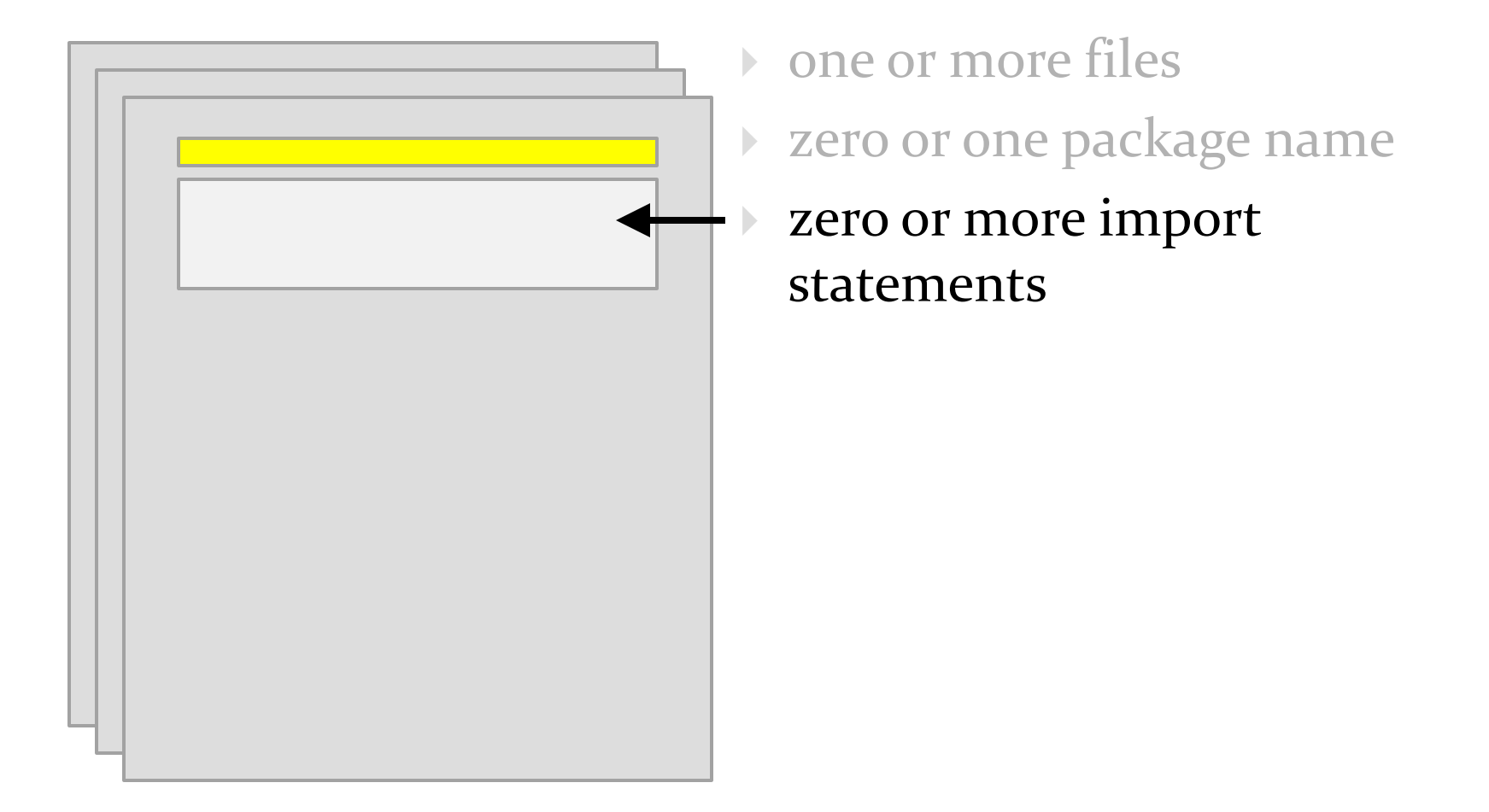

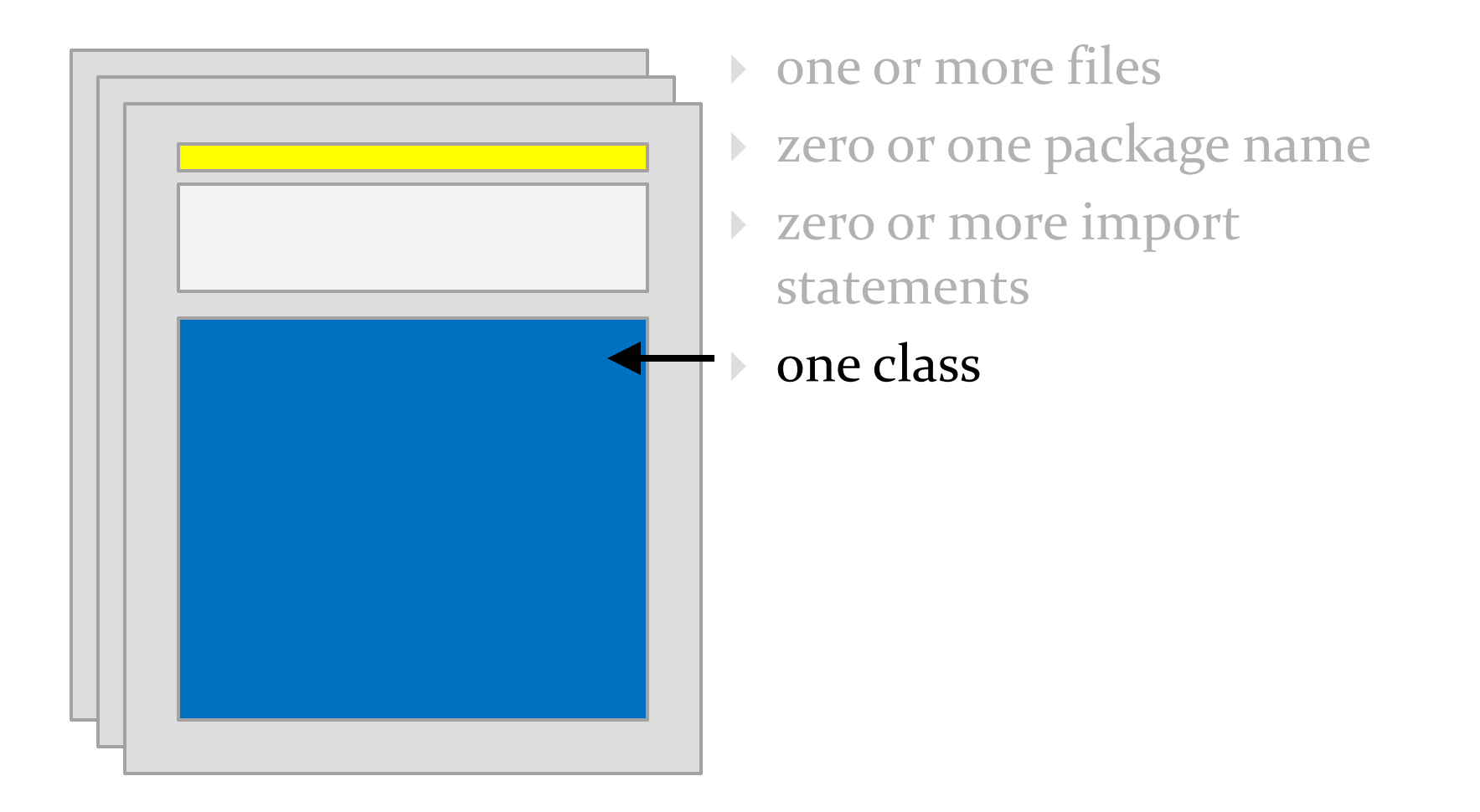

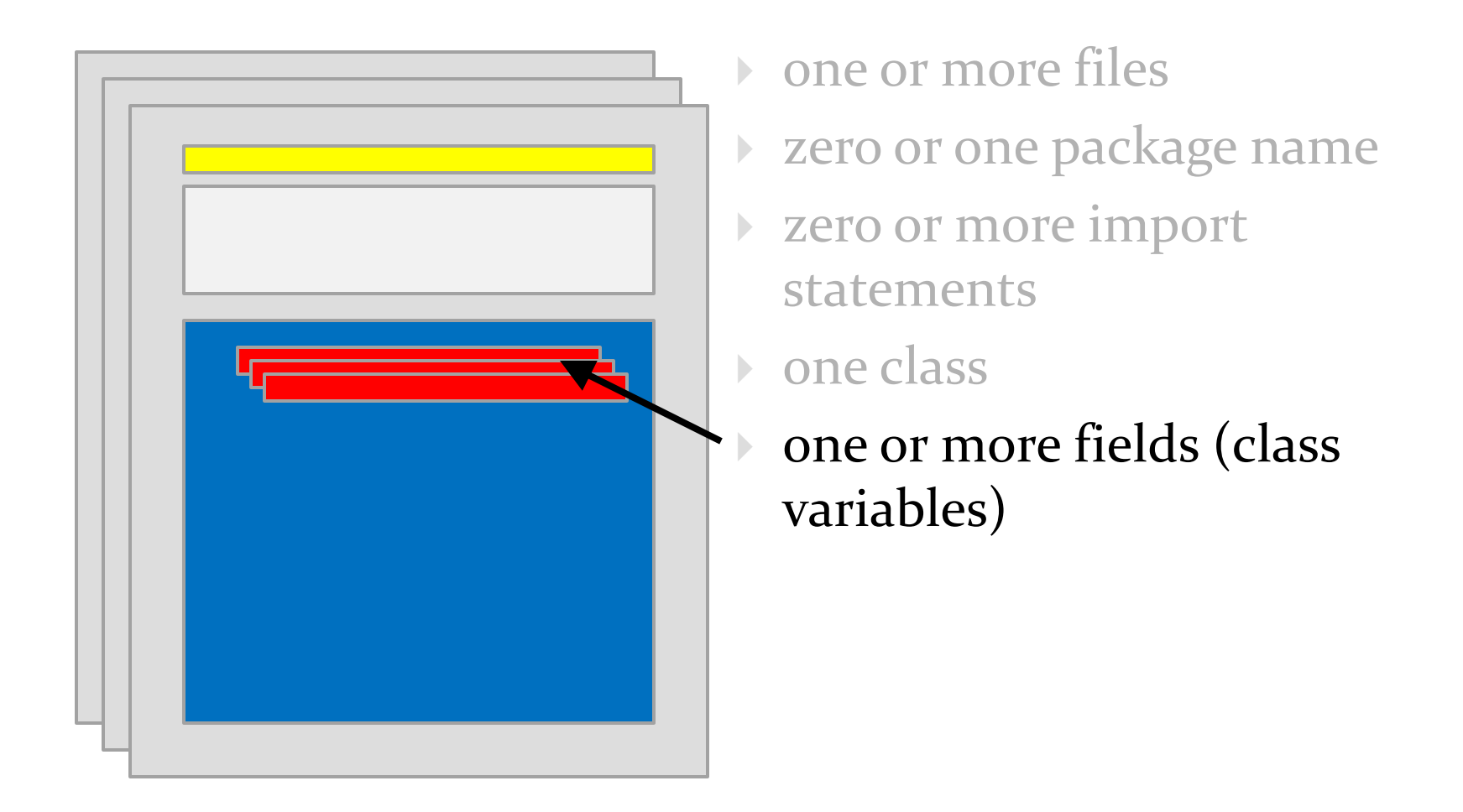

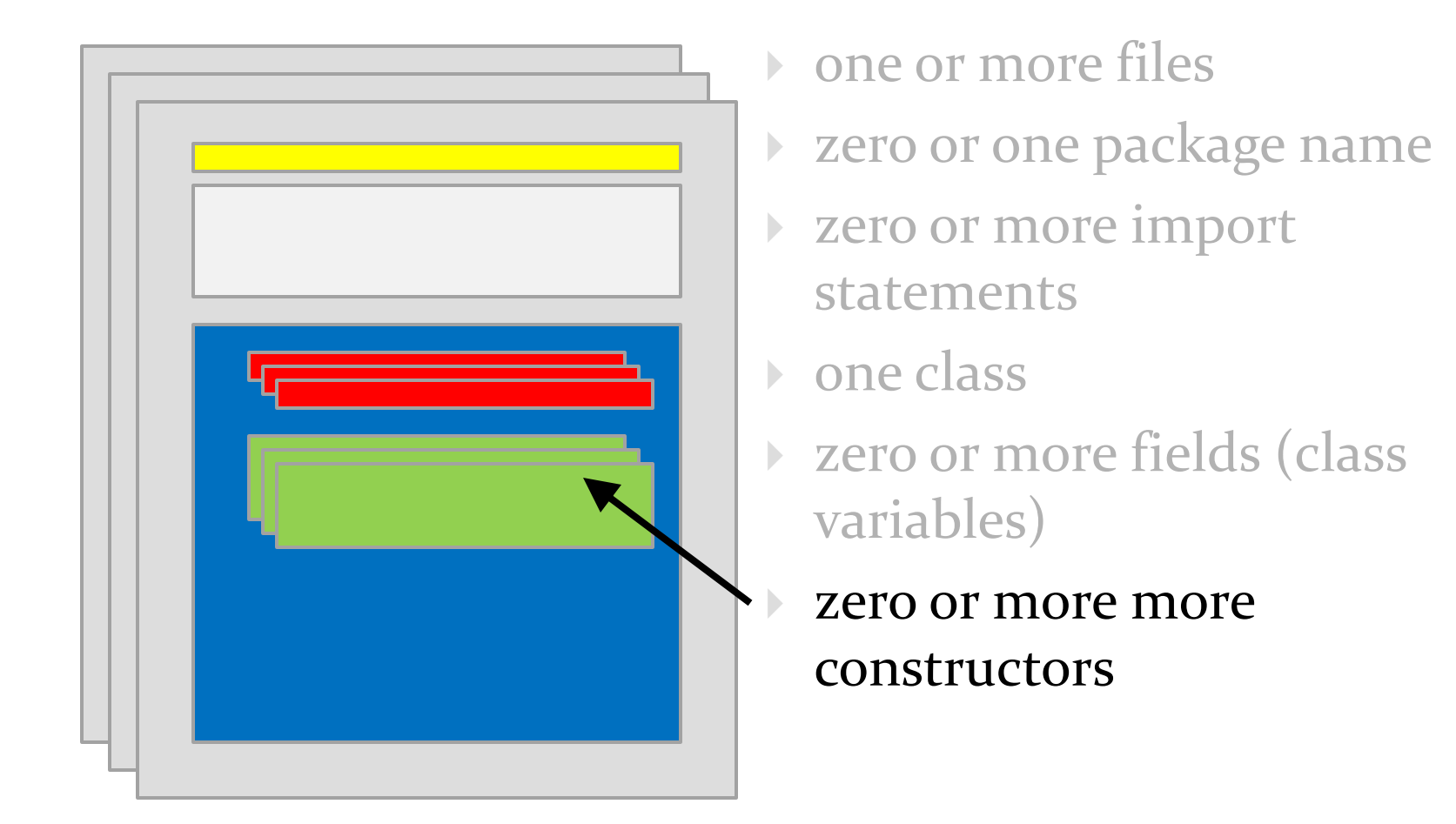

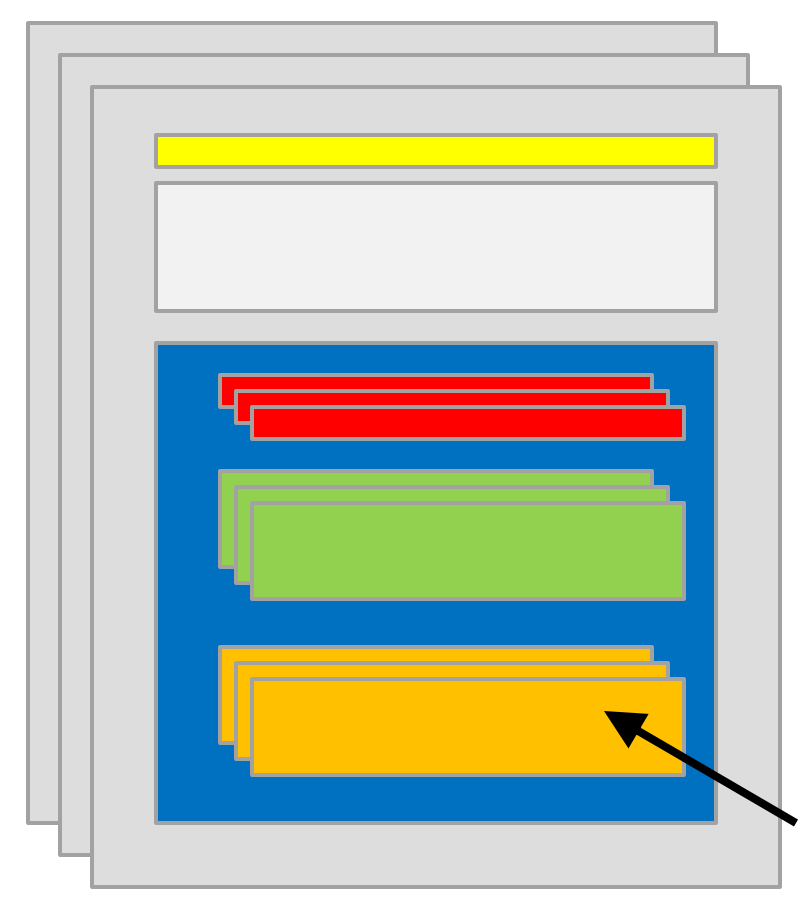

- one or more files
- zero or one package name
- zero or more import statements
- **b** one class
- zero or more fields (class variables)
- zero or more more constructors
	- zero or more methods

- $\triangleright$  it's actually more complicated than this
	- $\triangleright$  static initialization blocks
	- non-static initialization blocks
	- classes inside of classes (inside of classes ...)
	- classes inside of methods
	- anonymous classes
	- lambda expressions (in Java 8)
- ▶ see <http://docs.oracle.com/javase/tutorial/java/javaOO/index.html>

- packages are used to organize Java classes into namespaces
- a namespace is a container for names
	- $\blacktriangleright$  the namespace also has a name

- packages are use to organize related classes and interfaces
	- e.g., all of the Java API classes are in the package named **java**

- packages can contain subpackages
	- e.g., the package **java** contains packages named **lang**, **util**, **io**, etc.
- $\triangleright$  the fully qualified name of the subpackage is the fully qualified name of the parent package followed by a period followed by the subpackage name
	- e.g., **java.lang**, **java.util**, **java.io**

- packages can contain classes and interfaces
	- e.g., the package **java**.**lang** contains the classes **Object**, **String**, **Math**, etc.
- $\triangleright$  the fully qualified name of the class is the fully qualified name of the containing package followed by a period followed by the class name
	- e.g., **java.lang.Object**, **java.lang.String**, **java.lang.Math**

- packages are supposed to ensure that fully qualified names are unique
- $\triangleright$  this allows the compiler to disambiguate classes with the same unqualified name, e.g.,

**your.Fraction f = new your.Fraction(1, 3); type.lib.Fraction g = new type.lib.Fraction(1, 3);**

- $\triangleright$  how do we ensure that fully qualified names are unique?
- package naming convention
	- packages should be organized using your domain name in reverse, e.g.,
		- EECS domain name **eecs.yorku.ca**
		- package name **ca.yorku.eecs**
- we might consider putting everything for this course under the following package
	- **ca.yorku.eecs.cse1030**

- most Java implementations assume that your directory structure matches the package structure, e.g.,
	- there is a sequence of folders **ca\yorku\eecs\cse1030** inside the project **src** folder

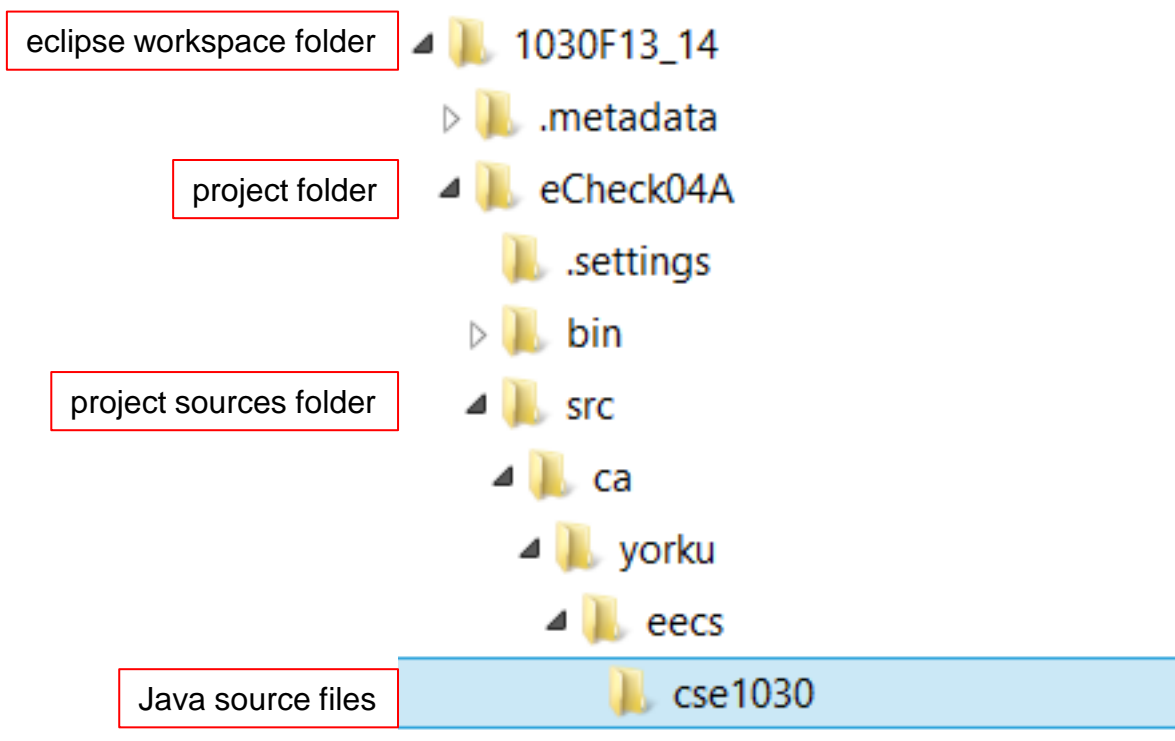

# Things For You to do this Week

- ▶ get a CSE account if you do not already have one
- do Lab 00 to get (re)acquainted with eclipse and the CSE labs
	- available tomorrow
- ▶ review CSE1020

#### CSE1020 Review Questions

what does the following program print?

```
public class Puzzle01 
{
  public static void main(String[] args) 
  {
       System.out.print("C" + "S" + "E");
       System.out.println('1' + '0' + '3' + '0' + 'z');
  }
}
```
 which of the following methods are associated with a class?

**static boolean disjoint(Collection<?> c1, Collection<?> c2)**

**void setIcon(Icon newIcon)**

**String toString()**

**static int round(double a)**

**static void showMessageDialog(Component parent, Object message)**

 $\triangleright$  what is the return type for each of the following methods?

**static boolean disjoint(Collection<?> c1, Collection<?> c2)**

**void setIcon(Icon newIcon)**

**String toString()**

**static int round(double a)**

**static void showMessageDialog(Component parent, Object message)**

 $\triangleright$  how many parameters do each of the following methods have, and what are their types?

**static boolean disjoint(Collection<?> c1, Collection<?> c2)**

**void setIcon(Icon newIcon)**

```
String toString()
```
**static int round(double a)**

**PrintStream printf(String format, Object... args)**

- what is a method precondition
- what is a method postcondition?
- what happens if a precondition is violated?
- who is responsible if a postcondition is false?

- a **type.lib.Fraction** object has two attributes: a numerator and a denominator
- draw the memory diagram for the following program
	- **▶** after line 1 completes
	- **▶ after line 2 completes**

```
import type.lib.Fraction;
public class Fraction1 {
  public static void main(String[] args) {
    Fraction f = new Fraction(1, 2); // 1
     f.add(new Fraction(3, 4)); // 2
 }
}
```
- class **X** is an aggregation of one **Y**; it has a method **getY** that returns a reference to its **Y** object
- what are the values of **sameState** and **sameObject**?

 $Y$   $y$  = new  $Y()$ ;  $X x = new X(y)$ ; // x has a reference to y  **boolean sameState = y.equals(x.getY()); boolean sameObject = y == x.getY();**

- class **X** is an composition of one **Y**; it has a method **getY** that returns a reference to its **Y** object
- what are the likely values of **sameState** and **sameObject**?

```
Y y = new Y();
X x = new X(y); // x uses composition with y
 boolean sameState = y.equals(x.getY());
 boolean sameObject = y == x.getY();
```
- class **X** is an composition of one **Y**; it has a method **getY** that returns a reference to its **Y** object
	- furthermore, **Y** is immutable
- what are the likely values of **sameState** and **sameObject**?

```
Y Y = new Y();
X x = new X(y); // x uses composition with y
 boolean sameState = y.equals(x.getY());
 boolean sameObject = y == x.getY();
```
**▶ consider the following** UML diagram

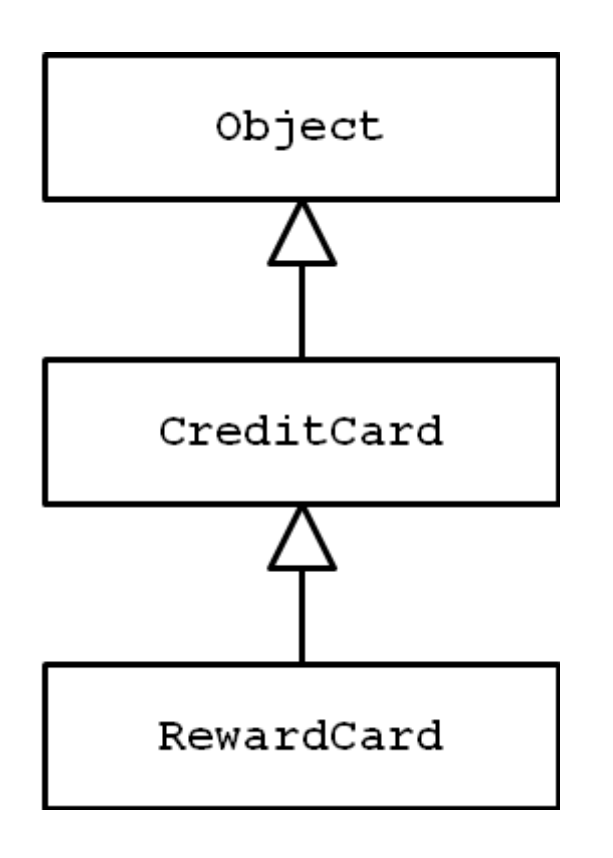

- which statements are true?
- **1. Object** is a **CreditCard**
- **2. CreditCard** is an **Object**
- **3. RewardCard** is an **Object**
- **4. RewardCard** is a **CreditCard**
- 5. a **CreditCard** is usable anywhere a **RewardCard** is required
- 6. a **RewardCard** is usable anywhere a **CreditCard** is required

- **t** is a reference to a **List<String>** object
- write some code that prints out each element of **t**

- **p** is a reference to a **Map<String, Integer>** object
- ▶ write some code that prints out each key-value pair of **p**

consider the UML diagram for Java exceptions:

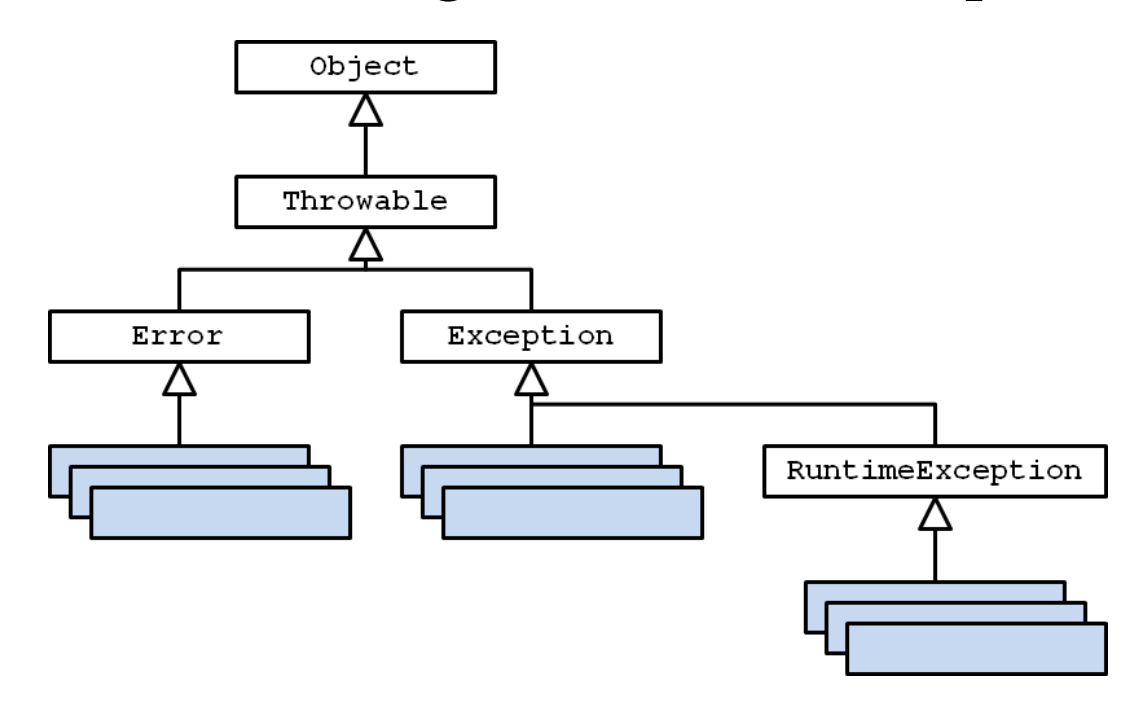

- checked exceptions are subclasses of … ?
- unchecked exceptions are subclasses of … ?

consider the UML diagram for some common exceptions:

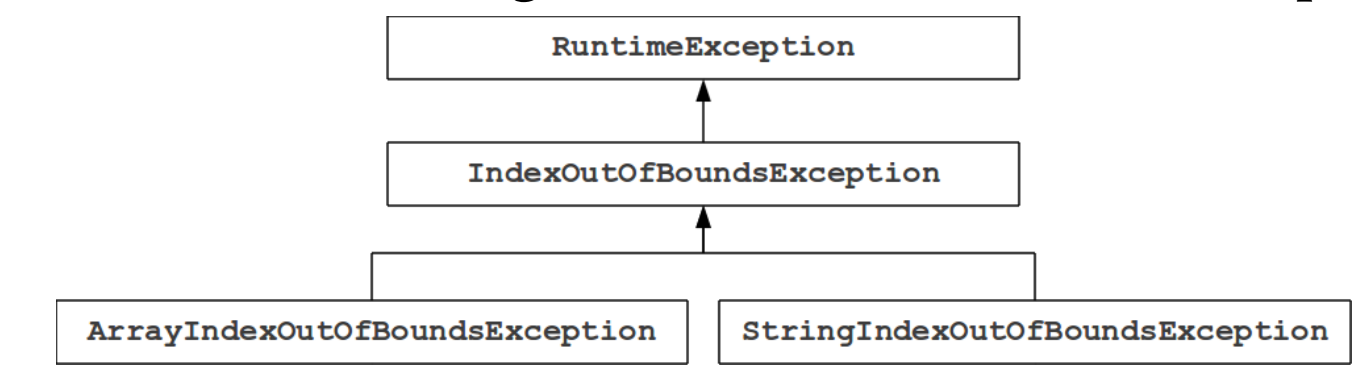

will the following code fragment compile?

**try { // some legal code not shown here } catch (IndexOutOfBoundsException e) { // not shown } catch (StringIndexOutOfBoundsException e) { // not shown }**

- more questions can be found here:
	- **[http://www.eecs.yorku.ca/course\\_archive/2011-12/F/1020/practice.shtml](http://www.eecs.yorku.ca/course_archive/2011-12/F/1020/practice.shtml)**